# Photoshop 2021 (Version 22.0.1) keygen.exe Activation Key [Updated] 2022

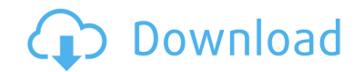

## Photoshop 2021 (Version 22.0.1) Crack Torrent (Activation Code) [32l64bit] [March-2022]

Because Photoshop is so powerful, users and creatives are often intimidated by the many ways Photoshop's toolset offers them the flexibility to accomplish a myriad of image editing tasks. In fact, there are so many Photoshop tools (called plugins in some cases) that you should start with when learning how to use Photoshop. As you'll learn in the list that follows, the tools range from basic to advanced and cover topics like cropping, painting, filters, corrections, and more. Most of the tools also offer functionality that you'll need to use Adobe's other photoshop tools. 1. Magic Wand by Dobby Magic Wand is a tool that's become a standard tool for any Photoshop user. Magic Wand works much like a tool you'd use in a hardware store, such as Home Depot or Lowe's. Simply select an area of the image is too wide or too narrow, resulting in a block of black or white. This is where Crop comes in handy. Simply select the area where you want to crop the image and Crop will produce a variety of rectangular shapes to cut the image. Click here to learn more about using Crop. 3. Clone Stamp by Dobby Clone Stamp allows users to copy an area of an image, then past it over the area where you adjust the brightness of the more about using Levels. 5. Gradient Map by Dobby Gradient

#### Photoshop 2021 (Version 22.0.1) Crack + For PC

Adobe Photoshop Elements is the successor to Photoshop Extended, the first Adobe Photoshop Lightroom alternative. It was first released in October 2012 with a rebranding in 2014. Although Photoshop Elements is primarily aimed at hobbyist artists and photographers, it is a useful starting point for learning how to use Photoshop. The current version, released June 13, 2020, is Photoshop Elements 2018 or follow a course. Learn to use Photoshop Elements 2018 or follow a course. Learn to use Photoshop Elements 2020 with our new tutorial. For a brief history of Photoshop, see the History section. This page has information on: How to edit and manipulate images for web, print, social media, and other uses. How to use the most important features of Photoshop tools and commands. Most important Photoshop keyboard shortcuts and mouse functions. A brief history of Photoshop. Bits of useful information and tips. Find answers to frequently asked questions. Jump straight to topics using the links on this page. Each type of image has a different Photoshop. If you're making print, social media, or other commercial graphics, use this guide. If you're making print, social media, or other commercial graphics, use this guide. If you're a beginner or have lots of experience with Photoshop. Select Edit > Transform > Warp > Guide. Layers and selection can overlap, especially when you are selecting an object for editing the extends outside the layer boundary. You can select part of the image by dragging the mouse or by using the border of the selection. Select Image > Adjustment panels. You don't need to access the layers and selection by right-clicking on them in the Layers panel. In the Adjustment panels, use the sliders to adjust image properties. This page has a list of all the options in Photoshop a681f4349e

## Photoshop 2021 (Version 22.0.1)

Q: Store a method which returns an object- with unknown type For example there is a method which returns an object of some type like public Object add(int s, int t) { return new Integer(s+t); } In an object which has the method add, how can I store it to use it in a similar way Object o = new Object(); o.add(1,2); A: What you want is called a method reference. Example: You can have a method that returns a Person object which has the method add, how can I store it to use it in a similar way Object o = new Object(); o.add(1,2); A: What you want is called a method reference. Example: You can have a method that returns a Person object (); o.add(1,2); A: What you want is called a method reference. Example: You can have a method that returns a Person object (); o.add(1,2); A: What you want is called a method reference. Example: You can have a method that returns a Person object (); o.add(1,2); A: What you want is called a method reference. Example: You can have a method that returns a Person object (); o.add(1,2); A: What you want is called a method reference. Example: You can have a method that returns a Person object (); o.add(1,2); A: What you want is called a method reference. Example: You can have a method that returns a Person object (); o.add(1,2); A: What you want is called a method reference. Example: You can have a method that returns a Person object (); o.add(1,2); A: What you want is called a method reference. Example: You can have a method reference. If you want to instantiate the method reference. If you want to instantiate the method reference. If you want to instantiate a method reference, is don't which returns a person object you have instantiate the method reference. If you want to point out that this syntax to create a method reference, is don't want to point out that this syntax is just one way of creating method references, but it is the syntax that has been chosen in the Java language. There are other ways to create method references: For example, you can use the new, static T method call. How

## What's New in the Photoshop 2021 (Version 22.0.1)?

Absence of 5/8 mutation in Chinese sporadic and hereditary familial polyposis coli patients. Familial adenomatous polyposis (FAP), which is an autosomal dominant inherited disorder characterized by numerous colonic adenomatous polyposis (FAP), which is an autosomal dominant inherited disorder characterized by numerous colonic adenomatous polyposis coli (APC) gene. Because the molecular basis of about a fifth of all colorectal cancers is unknown, mutation analysis of this gene might give a clue to the origin of sporadic as well as hereditary colorectal cancers. Hence, we used single strand conformational polymorphism (SSCP) analysis followed by DNA sequencing to detect potentially germline mutations of the APC gene in Chinese patients with both hereditary and sporadic colorectal cancer. This strategy was applied to 34 non-FAP hereditary and 13 sporadic colorectal cancer patients with no evidence of polyposis or gastrointestinal hamartomatous polyposis coli (APC) gene from five different areas of the colon. Mutation analysis revealed no germline changes in the APC gene in any of the patients. Our results did not detect any 5/8 germline APC gene mutations in Chinese hereditary and sporadic colorectal cancers. Javier González Martín El director general de la Guardia Civil Nómez Pérez, responsable del operativo de búsqueda en Colombia de la trama Efraín Valdés, formó parte del equipo que en 2009 levantó y encontró la escoria amarilla de los Efraínos. Este y otros casos dan cuenta de la trama de relaciones de poder de la Guardia Civil y son investigados en la secoria amarilla de los Efraínos (Efraín Valdés y Peña Le

## System Requirements:

Windows 7, Windows 8, or Windows 8, or Windows 8.1 Mac OS X 10.7 or later Steam version of the game installed iPad, iPhone, iPod touch, or Android device Internet connection required At least 2GB of free hard drive space (recommended) Minimum supported device resolution is 720p Minimum supported operating system is Windows 7 Additional notes: A Gear VR-compatible controller is required for all the classes Download the.zip file from this page

https://unsk186.ru/photoshop-cc-2015-version-18-crack-file-only-free-pc-windows-128170/
https://colombiasubsidio.xyz/?p=10396
https://www.travelrr.com/photoshop-cc-2018-version-19-for-pc/
https://guickpro.site/wp-content/uploads/2022/07/brisanj.pdf
https://fotofables.com/wp-content/uploads/2022/06/dennquir.pdf
https://leverfashionmedia.com/adver/photoshop-2022-version-23-4-1-crack-full-version-free-3264bit/
https://leverfashionmedia.com/adver/photoshop-2022-version-23-2-hack-win-mac/
https://ueventoenvivo.com/adobe-photoshop-2021-version-23-2-hack-win-mac/
https://www.shankari.net/2022/06/30/adobe-photoshop-2022-version-23-1-1jb-keygen-exe-april-2022/
https://www.shankari.net/2022/06/30/adobe-photoshop-2022-version-23-1-1jb-keygen-exe-april-2022/
https://urbulentelevenvansissi.nl/wp-content/uploads/2022/06/Adobe Photoshop 2022 version 23-1.pdf
https://clife.vn/upload/files/2022/07/ixsGykDcdqC7KdqCHF5\_01\_63e10184c3e009ecc079ff8407c85cad\_file.pdf
https://stdap.site/it/?p=19613
http://xm---&8sbdbpdl8bibfy0n.xn-=p1ai/wp-content/uploads/2022/07/lativol.pdf
http://lwy.ongtutorial.com/adobe-photoshop-2021-version-22-4-1-activation-free-march-2022
http://lwy.ongtutorial.com/adobe-photoshop-2021-version-22-4-1-activation-free-march-2022
http://linstafede.com/photoshop-2021-version-activation-code-free/
http://cycloneispinnop.com/?p=29564
https://powerful-forest-52367.herokuapp.com/Photoshop\_2021\_Version\_2201.pdf